Office national de l'énergie

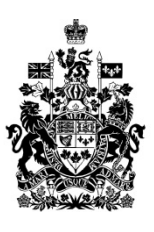

National Energy<br>Board

# **NOVA Gas Transmission Ltd. (NGTL) Projet d'acquisition du pipeline Albersun**

**OF-Fac-Gas-N081-2016-04 01 Ordonnance d'audience GHW-001-2016**

**21 novembre 2016**

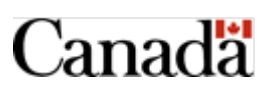

#### **Table des matières**

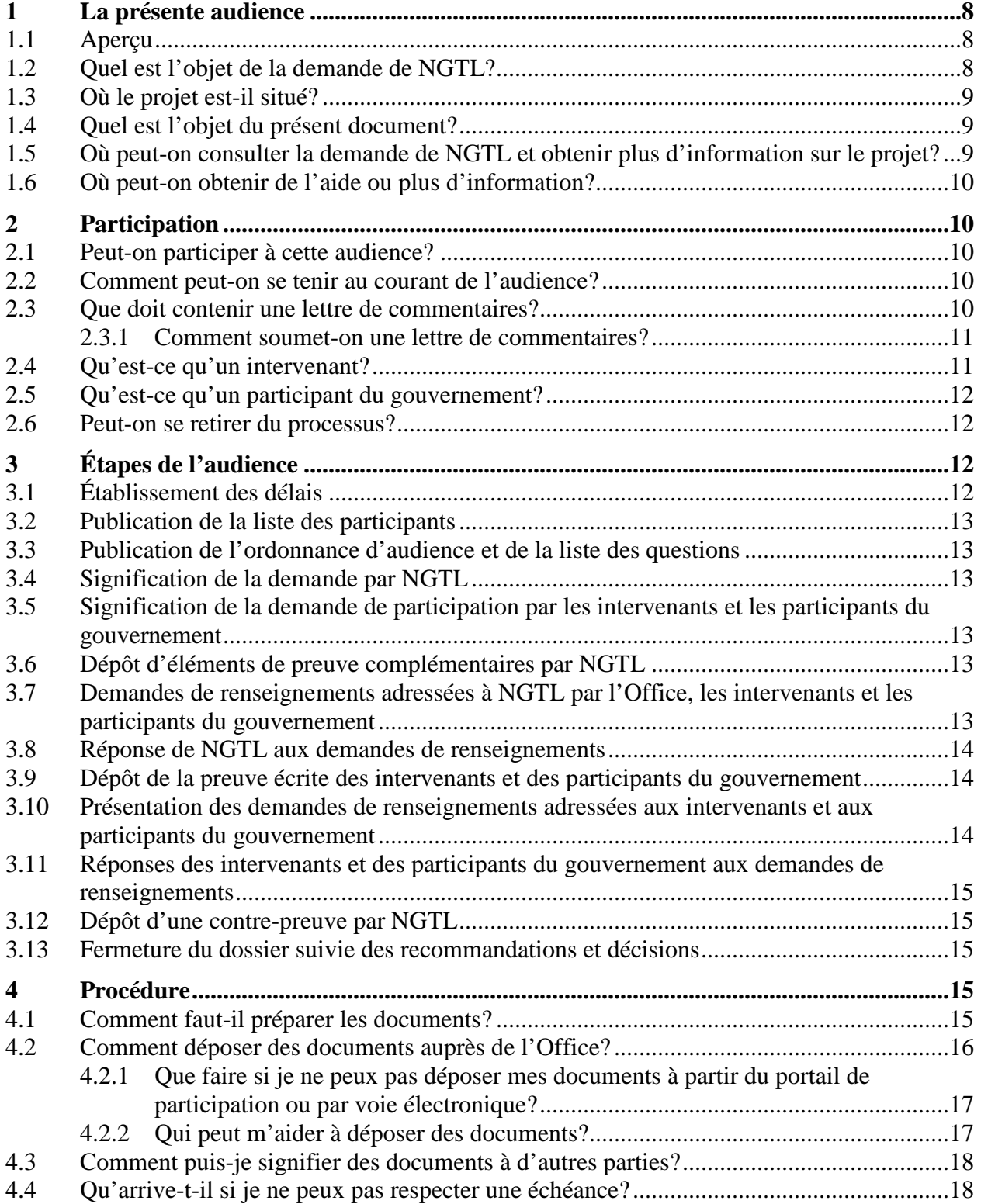

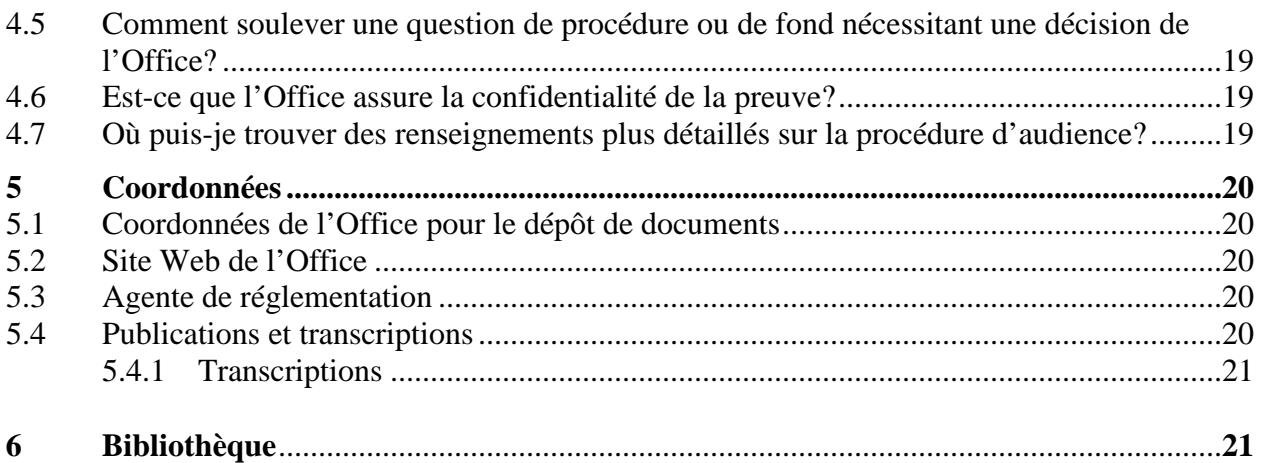

#### **Liste des annexes**

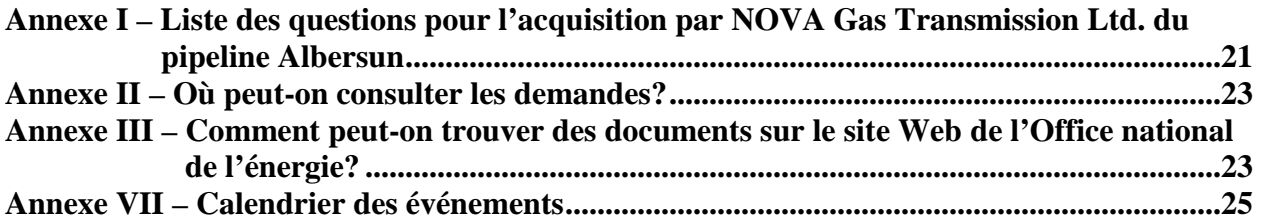

#### **Définition des termes fréquemment employés**

Les termes qui suivent sont utilisés fréquemment dans le présent document et au cours du processus d'audience. En voici une définition non juridique.

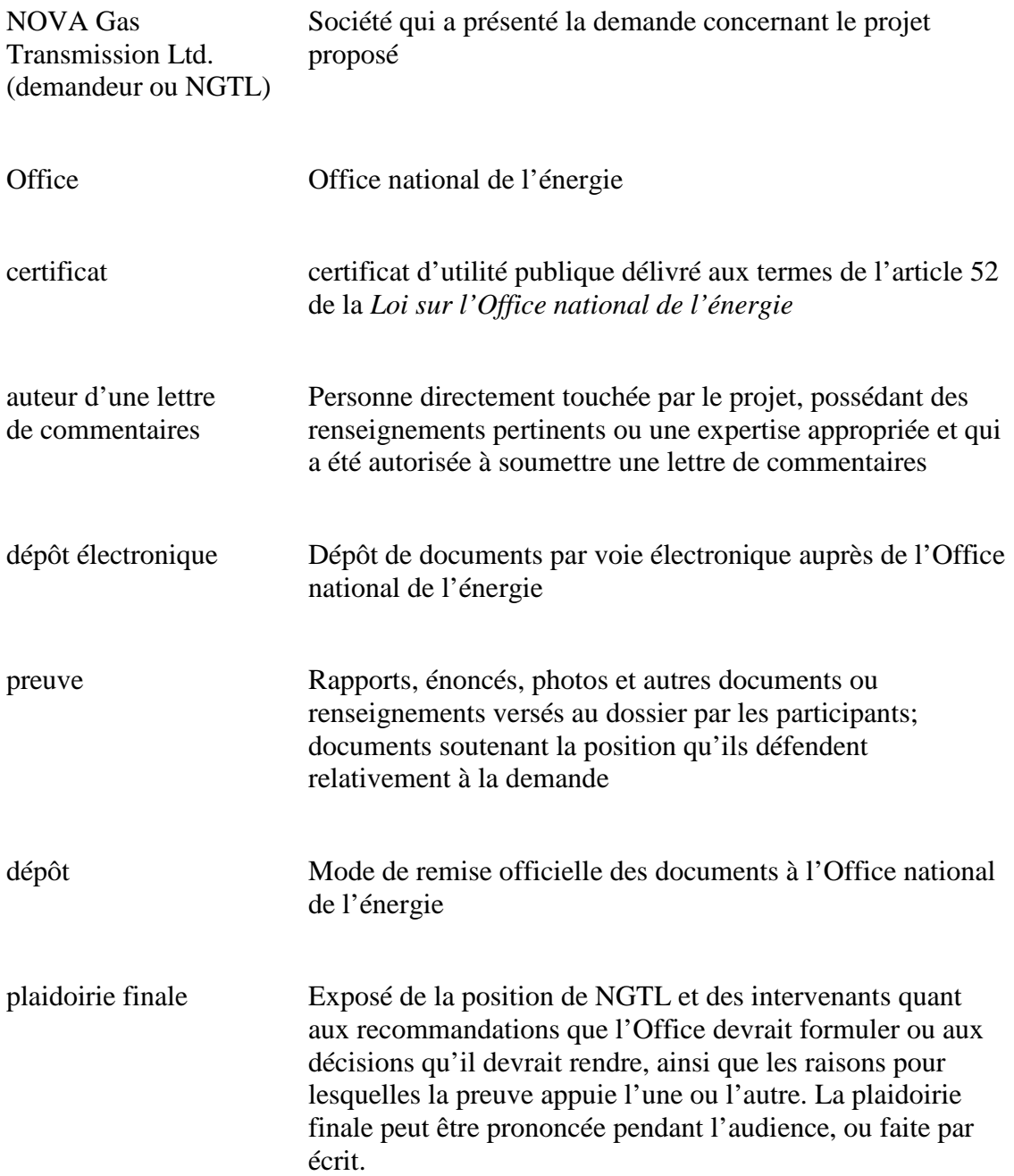

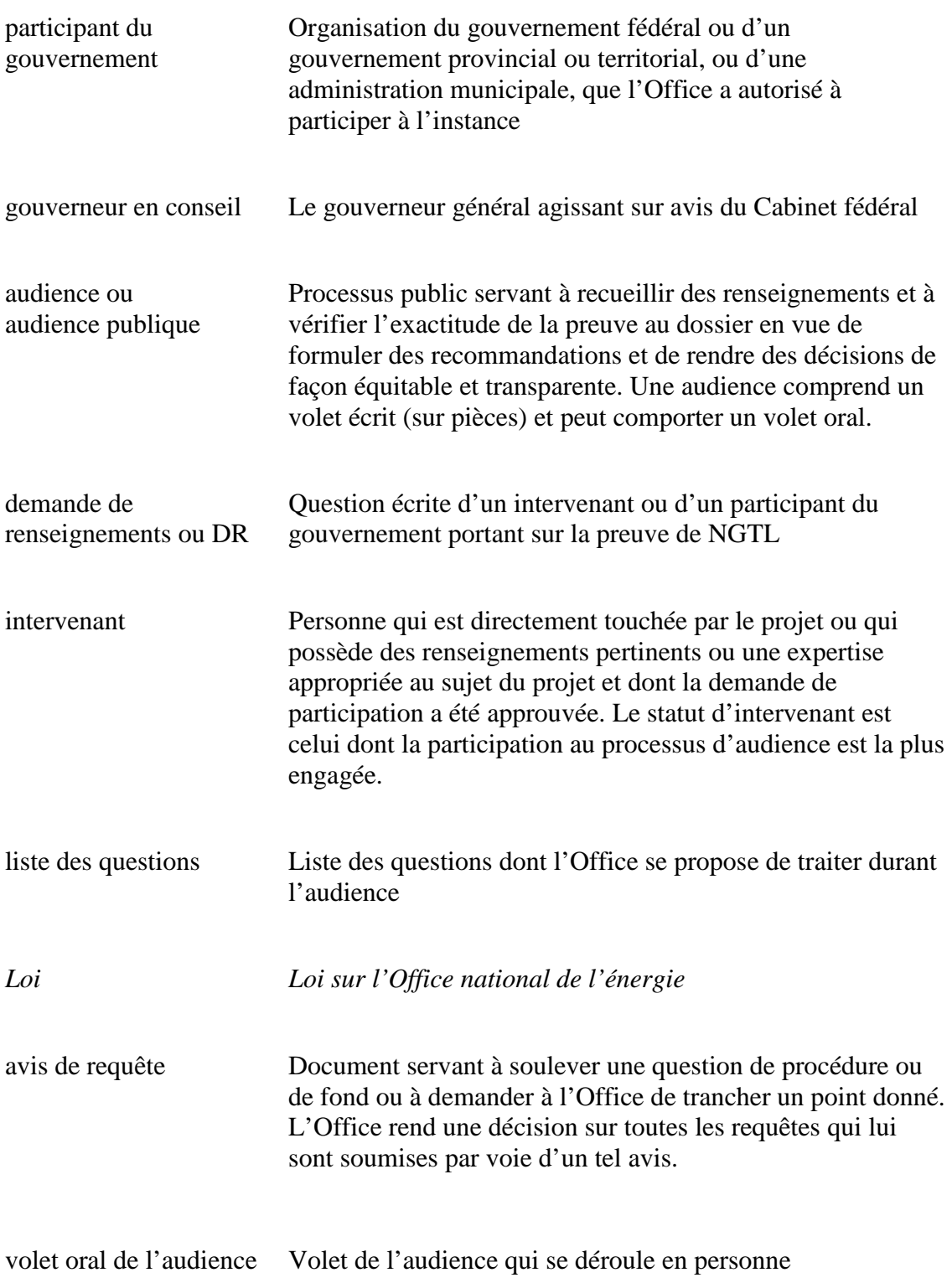

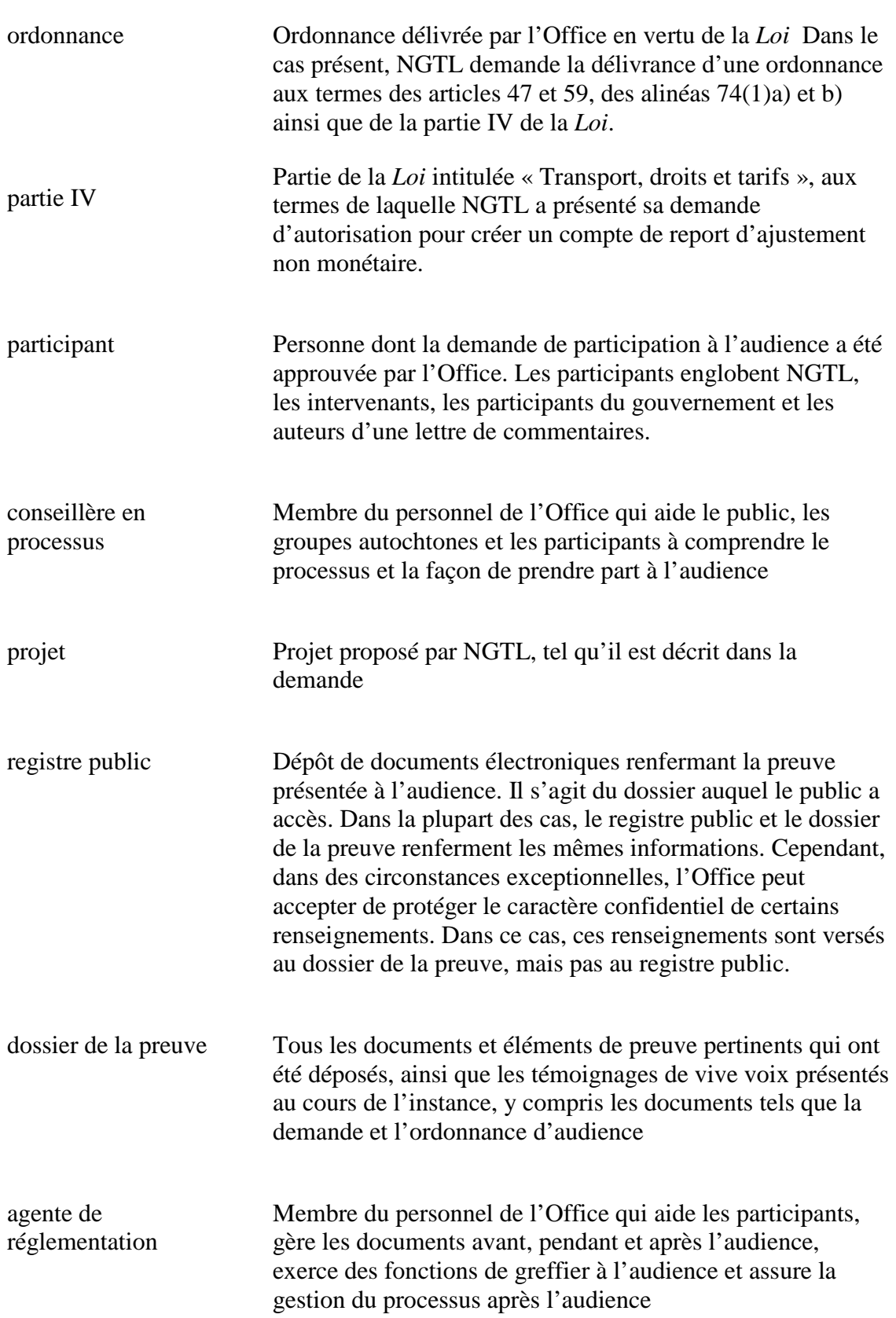

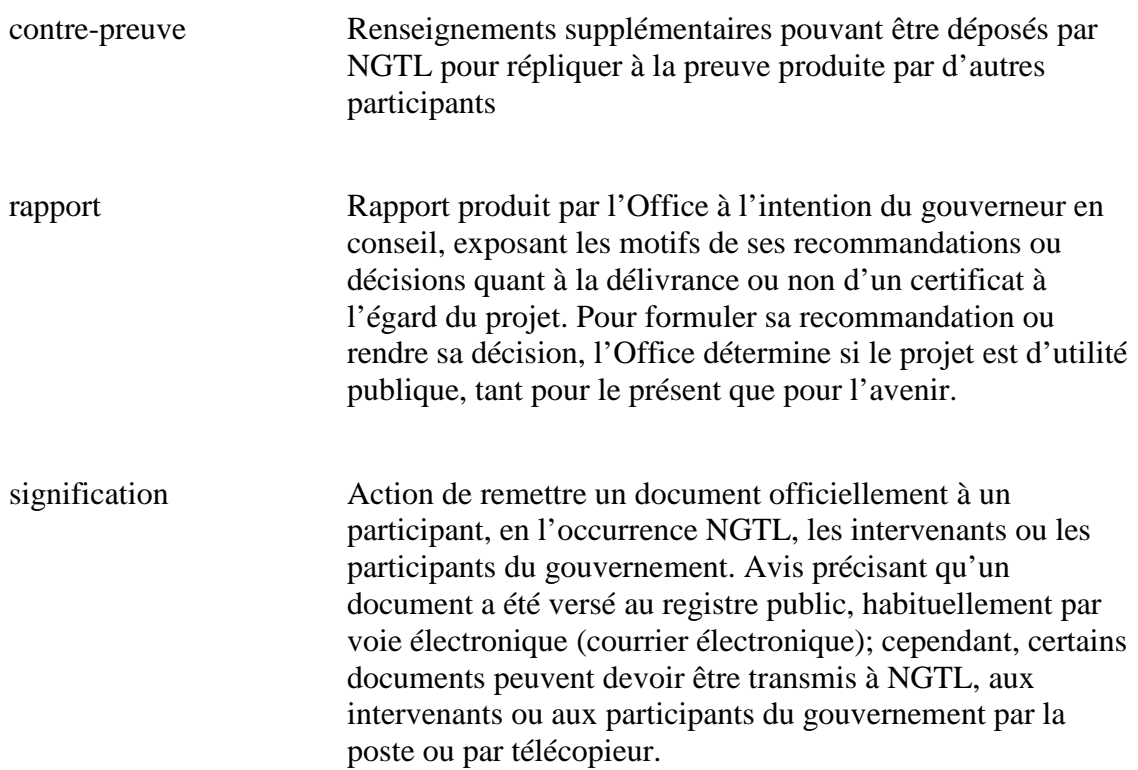

# **1 La présente audience**

# **1.1 Aperçu**

L'Office national de l'énergie compte au nombre de ses attributions la réglementation des activités de construction et d'exploitation de certains pipelines et lignes de transport d'électricité internationaux et interprovinciaux. Composé de trois membres de l'Office, le comité d'audience formulera des recommandations et rendra des décisions relativement au projet d'acquisition du pipeline Albersun et à la pertinence ou non d'y assortir des conditions.

La demande que NGTL a présentée à l'Office vise à obtenir l'autorisation de faire l'acquisition de certains actifs appartenant actuellement à Suncor Energy Logistics Corporation (Suncor), afin de les intégrer à son propre réseau (demande ou projet).

L'Office tiendra une audience publique pour examiner le projet et déterminer s'il y a lieu de recommander l'approbation du projet. Pendant l'audience publique, il recevra la preuve écrite, qu'il publiera sur son site Web. L'Office aura aussi recours à divers autres moyens pour recueillir la preuve et en vérifier l'exactitude. Il étudiera l'ensemble de la preuve au dossier et tiendra compte de tous ses éléments avant de formuler ses recommandations et de rendre ses décisions. Ces dernières seront uniquement fondées sur la preuve au dossier.

L'Office présentera au gouverneur en conseil un rapport dans lequel il énoncera ses recommandation et décisions, ainsi que les motifs de celles-ci. Ce rapport tiendra compte du caractère d'utilité publique du projet, tant pour le présent que pour le futur.

Les étapes et les échéances de l'audience, indiquées dans le présent document, sont importantes pour assurer l'équité, la transparence et l'efficacité de l'audience, et pour procurer davantage de certitude à tous les participants.

# **1.2 Quel est l'objet de la demande de NGTL?**

Le 27 avril 2016, NGTL a présenté une demande aux termes des articles 47, 52, 59 et 74 de la *Loi* en vue d'obtenir l'autorisation de faire l'acquisition du pipeline Albersun, actuellement propriété de Suncor, et les autorisations connexes pour l'exploiter. Cette demande ne prévoit aucune nouvelle construction de pipeline.

Le projet comprend ce qui suit :

- environ 179 km de pipeline;
- une station de comptage au point de vente Mildred Lake East;
- des installations diverses sur le pipeline et son emprise;
- divers titres de Suncor nécessaires pour le transfert de propriété à NGTL ainsi que pour l'exploitation et l'entretien du pipeline Albersun, notamment les droits fonciers associés à l'emprise de ce dernier.

Tous ces éléments sont désignés collectivement « le projet ».

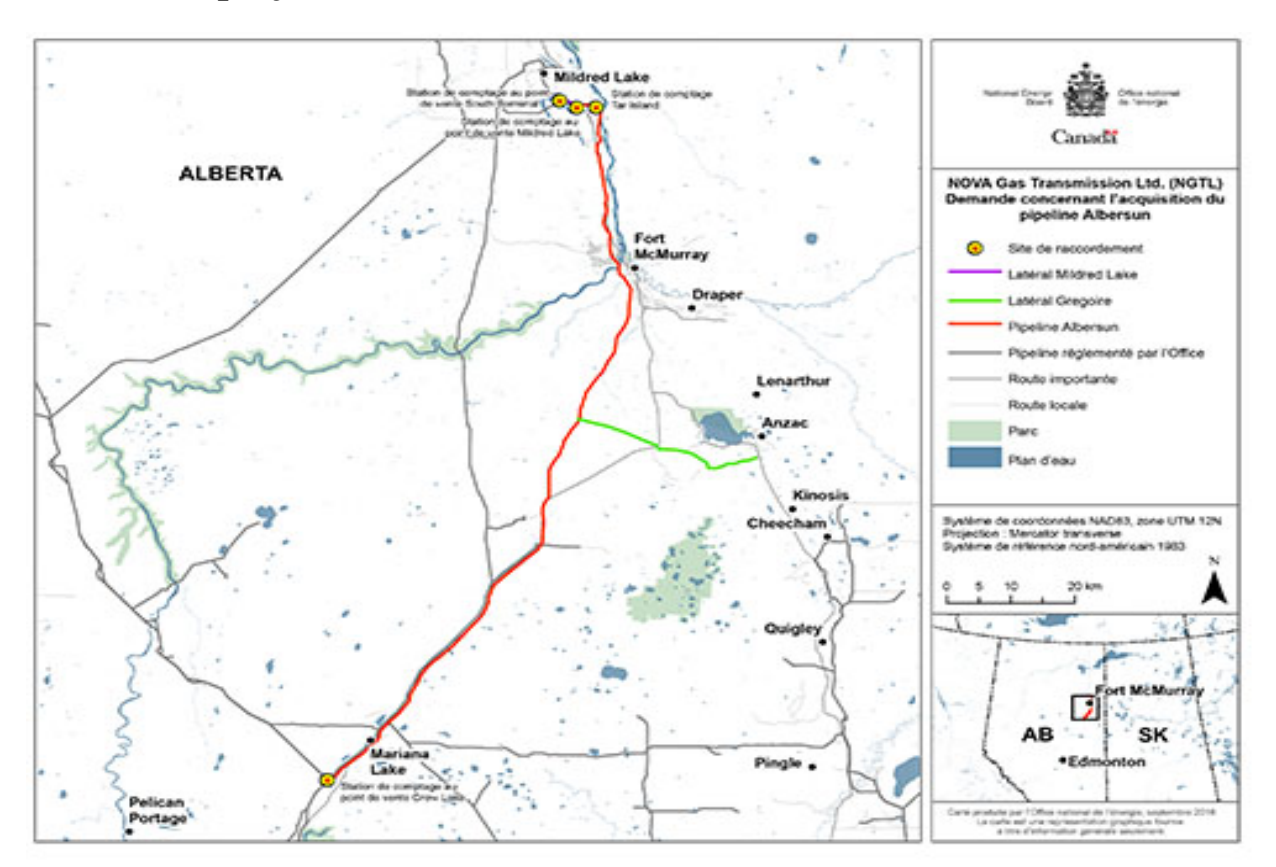

### **1.3 Où le projet est-il situé?**

# **1.4 Quel est l'objet du présent document?**

Le présent document est une ordonnance d'audience qui précise ce qui suit :

- vos options pour agir comme participant ou observateur à l'audience;
- les étapes et les échéances de l'audience;
- la procédure qui sera suivie;
- Les endroits où vous pouvez obtenir plus de renseignements;
- les questions que l'Office examinera.

## **1.5 Où peut-on consulter la demande de NGTL et obtenir plus d'information sur le projet?**

Si vous avez accès à Internet, vous trouverez la demande sur le site Web de l'Office. Sinon, vous pouvez l'obtenir à l'un des endroits indiqués à l'annexe II de la demande. Vous pouvez aussi vous en procurer une copie en vous adressant à NGTL.

Vous trouverez tous les documents déposés durant l'audience sur le site Web de l'Office, à l'exception de ceux qui sont trop volumineux ou ceux dont l'Office a accepté de protéger le caractère confidentiel. L'annexe III explique comment les documents relatifs à l'audience sont organisés en ligne et propose quelques astuces pour naviguer sur le site Web.

## **1.6 Où peut-on obtenir de l'aide ou plus d'information?**

Le site Web de l'Office renferme des publications utiles sur le processus d'audience et l'industrie de l'énergie en général. Vous trouverez à la section 5 des renseignements sur d'autres sources d'aide, notamment le nom et les coordonnées d'employés de l'Office.

# **2 Participation**

# **2.1 Peut-on participer à cette audience?**

À l'issue du processus de demande de participation, tenu du 7 au 31 octobre 2016, l'Office a déterminé qui sera autorisé à participer à l'audience. La liste des participants à l'audience est jointe à la lettre de l'Office datée du 16 novembre 2016. Il existe deux façons de participer à l'audience : comme auteur d'une lettre de commentaires ou comme intervenant.

## **2.2 Comment peut-on se tenir au courant de l'audience?**

Tout le monde peut se tenir informé du déroulement de l'audience comme suit :

- en lisant l'information sur l'audience sur le site Web de l'Office (voir l'annexe III);
- en prenant connaissance de la preuve déposée dans le registre public.

## **2.3 Que doit contenir une lettre de commentaires?**

Si vous avez fait une demande de participation à l'audience et que l'Office vous a accordé le statut d'auteur d'une lettre de commentaires, vous avez le droit de déposer une telle lettre. Cette lettre sera versée au registre public en ligne et fera partie du dossier de l'instance. L'Office en tiendra compte dans son examen. Toute autre lettre ou observation présentée par la suite ne sera ni versée au dossier ni prise en considération.

À titre d'auteur d'une lettre de commentaires, vous ne pourrez pas poser de questions sur la preuve ni prononcer une plaidoirie finale.

Les auteurs d'une lettre de commentaires ne sont pas non plus avisés du dépôt de documents dans le registre public en ligne et ils n'en reçoivent pas de copie. Vous devrez consulter régulièrement le registre si vous désirez demeurer au fait des documents versés au dossier de l'instance. Si vous faites une demande de participation et que l'Office vous accorde le statut d'auteur d'une lettre de commentaires, vous pouvez lui faire part de votre point de vue par écrit. Votre lettre devrait renfermer les renseignements suivants :

- 
- votre nom, votre adresse postale et votre numéro de téléphone; le nom de l'organisation que vous représentez, le cas échéant; le numéro d'audience (GHW-001-2016) et le numéro de dossier
- (OF-Fac-Gas-N081-2016-04 01);
- des commentaires sur les répercussions favorables ou défavorables qu'aura le projet sur vous;
- tout renseignement pouvant expliquer ou étayer vos commentaires.

Votre lettre de commentaires sera versée au registre public. Les auteurs d'une lettre de commentaires ne peuvent pas poser de questions sur la preuve présentée par les autres participants ni prononcer une plaidoirie finale.

#### **2.3.1 Comment soumet-on une lettre de commentaires?**

Seules les personnes autorisées à participer à l'audience à titre d'auteur d'une lettre de commentaires peuvent déposer une telle lettre. Pour soumettre une lettre de commentaires, vous devez suivre les étapes ci-dessous d'ici au **6 Décembre 2016**.

- 1. Votre lettre peut être transmise de l'une ou l'autre des façons suivantes :
	- en utilisant votre [compte de l'Office,](https://akppaz3.neb-one.gc.ca/Chsr/Accueil/Sélecteur/) créé lorsque vous avez fait votre demande de participation au processus d'audience;
	- à l'aide du formulaire de dépôt de documents électroniques sur notre site Web; par la poste, par télécopieur ou par service de messagerie (voir la section 5.1).
- 2. Vous devez aussi faire parvenir une copie de votre lettre au demandeur et à son avocat, à l'adresse ci-dessous :

Monsieur Matt Quail Directeur des projets réglementaires Réglementation des gazoducs au Canada TransCanada PipeLines Limited 450, Première Rue S.-O. Calgary (Alberta) T2P 5H1 Télécopieur : 403-920-2347

Ms. Azalea Jin, Conseiller juridique principal, Droit canadien, gazoducs TransCanada PipeLines Limited 450, Première Rue S.-O. Calgary, AB T2P 5H1 Facsimile/télécopieur: 403-920-2354 Email/courriel: [azalea\\_jin@transcanada.com](mailto:azalea_jin@transcanada.com)

#### **2.4 Qu'est-ce qu'un intervenant?**

Le statut d'intervenant procure le mode de participation le plus engagé. Il exige un investissement de temps et peut entraîner des frais pour préparer la preuve ou faire parvenir des documents aux participants. Ce statut vous permet entre autres de faire ce qui suit :

Produire une preuve écrite;

- Soumettre des preuves écrites
- poser des questions par écrit sur la preuve produite par d'autres;
- présenter des requêtes ou répondre à des requêtes.
- prononcer une plaidoirie finale.

Si vous déposez une preuve, vous devez :

• répondre par écrit à toutes les questions posées par écrit sur celle-ci.

Les intervenants sont avisés chaque fois que des documents sont versés au registre public ou ils en reçoivent une copie, ce qui comprend la demande, les éléments de preuve, les avis de requête et tous les documents connexes [\[Dossier 2955092\].](https://docs.neb-one.gc.ca/ll-eng/llisapi.dll?func=ll&objId=2955092&objAction=browse&viewType=1) Le registre public est accessible depuis le site Web de l'Office. Pour de plus amples renseignements sur la manière de trouver des documents sur notre site Web, voir l'annexe III.

#### **2.5 Qu'est-ce qu'un participant du gouvernement?**

Les organisations gouvernementales – fédérales, provinciales, territoriales et municipales – peuvent demander à prendre part à l'audience à titre de participant du gouvernement. Leur rôle est identique à celui des intervenants, sauf pour ce qui suit :

• ils peuvent adresser des questions à NGTL sur des sujets se rapportant à la liste des questions, mais doivent obtenir l'approbation de l'Office pour poser des questions aux intervenants et aux autres participants du gouvernement; et, inversement, NGTL et les intervenants doivent obtenir l'autorisation de l'Office pour interroger oralement les participants du gouvernement durant l'audience.

#### **2.6 Peut-on se retirer du processus?**

Les personnes autorisées à participer à l'audience peuvent se retirer en tout temps en avisant l'Office par écrit.

# **3 Étapes de l'audience**

La présente section décrit les étapes du processus d'audience. L'annexe III renferme le calendrier des événements et précise les échéances pour chaque étape.

#### **3.1 Établissement des délais**

Le 20 septembre 2016, l'Office a déterminé que la demande était complète et que l'évaluation pouvait commencer. Le président de l'Office a indiqué que le rapport sur le projet d'acquisition du pipeline Albersun devait être rendu au plus tard le 20 décembre 2017. Le délai prescrit représente le délai maximum alloué à l'Office pour effectuer son examen, sous réserve de toute modification permise par la *Loi*.

## **3.2 Publication de la liste des participants**

L'Office a rendu publique la liste des participants le 16 novembre 2016. Les participants doivent aviser l'Office de tout changement dans leurs coordonnées.

La liste des participants précise la manière dont NGTL et les intervenants souhaitent que les documents leur soient signifiés.

Les participants doivent informer l'Office de tout changement dans leurs coordonnées en ouvrant une session dans leur compte de l'Office à l'aide de leur CléGC. Recherchez « GHW-001-2016 », puis choisissez « Gestion des coordonnées ». Vous pouvez aussi faire part des changements en soumettant des documents par voie électronique selon les instructions données à la section 4.2.

# **3.3 Publication de l'ordonnance d'audience et de la liste des questions**

Les questions qui seront examinées à l'audience se limitent à celles qui sont énumérées à l'annexe I.

# **3.4 Signification de la demande par NGTL**

Aussitôt publiée la liste des participants, NGTL doit signifier une copie de sa demande et de tous les documents connexes à tous les intervenants et participants du gouvernement qui ne les ont pas encore reçus.

## **3.5 Signification de la demande de participation par les intervenants et les participants du gouvernement**

Dès la publication de la liste des participants, tous les intervenants et participants du gouvernement doivent signifier une copie de leur demande de participation aux autres intervenants et participants du gouvernement.

## **3.6 Dépôt d'éléments de preuve complémentaires par NGTL**

Au plus tard le **29 novembre 2016 à midi (heure des Rocheuses)**, NGTL doit déposer auprès de l'Office tout élément de preuve complémentaire lié à sa demande et en signifier une copie à tous les intervenants et participants du gouvernement.

## **3.7 Demandes de renseignements adressées à NGTL par l'Office, les intervenants et les participants du gouvernement**

Tous les intervenants et tous les participants du gouvernement peuvent poser des questions à NGTL. Celles-ci doivent être adressées par écrit; c'est ce qu'on appelle des « demandes de renseignements ». Toutes les demandes de renseignements doivent porter sur au moins une des questions énumérées à l'annexe 1.

Pour adresser une demande de renseignements à NGTL, un intervenant ou un participant du gouvernement doit, au plus tard le **6 décembre 2016 à midi (heure des Rocheuses)** :

- déposer la demande de renseignements auprès de l'Office;
- signifier la demande de renseignement à NGTL et à son avocat;
- signifier la demande de renseignements à tous les autres intervenants et aux participants du gouvernement.

#### **3.8 Réponse de NGTL aux demandes de renseignements**

Au plus tard le **20 décembre 2016 à midi (heure des Rocheuses)**, NGTL doit faire ce qui suit :

- déposer auprès de l'Office ses réponses à toutes les demandes de renseignements qui lui ont été adressées;
- signifier une copie de ces réponses à tous les intervenants et participants du gouvernement.

#### **3.9 Dépôt de la preuve écrite des intervenants et des participants du gouvernement**

Les intervenants et les participants du gouvernement qui souhaitent déposer une preuve écrite doivent le faire de la façon suivante au plus tard le **17 janvier 2017 à midi (heure des Rocheuses)** :

- déposer leur preuve écrite auprès de l'Office;
- signifier une copie de la preuve écrite à NGTL, à tous les autres intervenants et aux participants du gouvernement.

La preuve doit avoir trait à au moins une des questions énumérées à l'annexe I.

#### **3.10 Présentation des demandes de renseignements adressées aux intervenants et aux participants du gouvernement**

NGTL, les intervenants ou les participants du gouvernement peuvent poser des questions sur la preuve produite par d'autres intervenants ou participants du gouvernement. Pour ce faire, ils doivent, au plus tard le **24 janvier 2017 à midi (heure des Rocheuses)** :

- déposer leurs demandes de renseignements auprès de l'Office;
- signifier leurs demandes de renseignements aux intervenants ou participants du gouvernement visés;
- signifier une copie de leurs demandes de renseignements à NGTL et à tous les autres intervenants et participants du gouvernement.

Toutes les demandes de renseignements doivent porter sur au moins une des questions énumérées à l'annexe 1.

### **3.11 Réponses des intervenants et des participants du gouvernement aux demandes de renseignements**

Les intervenants et les participants du gouvernement doivent, au plus tard le 7 **février 2017 à midi (heure des Rocheuses)** :

- déposer auprès de l'Office leurs réponses aux demandes de renseignements qui leur ont été adressées;
- signifier une copie de leurs réponses à NGTL et à tous les autres intervenants et participants du gouvernement.

# **3.12 Dépôt d'une contre-preuve par NGTL**

Au plus tard le **21 février 2017 à midi (heure des Rocheuses)**, NGTL doit déposer devant l'Office sa contre-preuve, le cas échéant, et en signifier une copie à tous les intervenants et participants du gouvernement.

## **3.13 Fermeture du dossier suivie des recommandations et décisions**

À la conclusion du volet oral de l'audience, l'Office fermera le dossier de l'instance, ce qui signifie qu'à partir de ce moment, aucun autre élément de preuve ne sera admis. L'Office étudiera ensuite l'ensemble de la preuve pertinente avant de formuler des recommandations et de rendre des décisions.

L'Office remettra son rapport au ministre des Ressources naturelles au plus tard le **16 mai 2017**. Ce rapport énoncera sa recommandation d'autoriser ou de rejeter le projet et, le cas échéant, d'y assortir ou non des conditions. L'Office avisera tous les participants du dépôt du rapport, qu'il publiera sur son site Web.

# **4 Procédure**

La présente section traite de la manière de déposer des documents, des échéances et d'autres formalités.

## **4.1 Comment faut-il préparer les documents?**

Tous les documents qui sont présentés à l'Office ou signifiés à NGTL, aux intervenants ou aux participants du gouvernement doivent porter le numéro de l'ordonnance d'audience (GHW-001-2016) et le numéro de dossier (OF-Fac-Gas-N081-2016-04 01).

Les documents doivent être adressés aux participants concernés. Par exemple, tous les documents déposés auprès de l'Office doivent être adressés à la secrétaire de l'Office. Ceux destinés à des personnes en particulier doivent leur être adressés en utilisant les coordonnées fournies dans la liste des participants.

Les pages de chaque document doivent être numérotées consécutivement, y compris les pages blanches, de sorte que la pagination électronique corresponde au numéro qui figure sur chacune

# -15-

des pages du document. Vous êtes prié de vous servir de la plus récente version du logiciel Acrobat d'Adobe.

Sauf s'il s'agit de formulaires en ligne, tous les documents déposés devant l'Office doivent être signés.

Si votre document comporte un renvoi à de l'information qui se trouve sur un site Web, vous devez faire ce qui suit :

- insérer un lien direct ou un renvoi au site Web en question afin que tous ceux et celles qui le consulteront puissent voir exactement l'information à laquelle vous faites référence;
- vous assurez qu'aucun mot de passe ou abonnement n'est exigé pour consulter l'information;
- déposer devant l'Office une copie papier de toute l'information à laquelle vous faites référence.

## **4.2 Comment déposer des documents auprès de l'Office?**

Tous les documents déposés auprès de l'Office sont versés au registre public. L'Office exige que vous déposiez vos documents par la voie du portail de participation en vous servant de votre [compte de l'Office](https://akppaz3.neb-one.gc.ca/Chsr/Accueil/Sélecteur/) ou en utilisant le système de dépôt électronique.

#### **Dépôt de documents au moyen du portail de participation**

Pour déposer des documents en utilisant votre compte de l'Office en ligne, vous devez procéder comme suit :

- Préparez les documents de la manière décrite à la section 4.1.
- Ouvrez une session dans votre [compte de l'Office](https://akppaz3.neb-one.gc.ca/Chsr/Accueil/Sélecteur/) en vous servant de l'identificateur d'utilisateur et du mot de passe CléGC que vous avez créés quand vous avez présenté votre demande de participation.
- Dans la page d'accueil du portail, cliquez sur « Continuer ».
- Une liste des audiences auxquelles vous pouvez prendre part s'affichera. Repérez l'« audience sur le projet d'acquisition du pipeline Albersun », puis cliquez sur le bouton « Transmettre des documents électroniques » et suivez les instructions.
- À l'étape 8, « Options de signification et dépôt de formulaire complet », vous pouvez demander qu'un avis de signification automatisé soit envoyé en votre nom, par courriel, à tous les participants ayant fourni une adresse électronique. Pour utiliser ce service, cliquez sur « Oui, je veux utiliser l'option d'avis de signification automatisé du portail de participation pour tous les participants qui ont fourni une adresse de courriel ».

Remarque : L'Office acceptera cet avis de signification automatisé comme un équivalent de la signification exigée selon les *Règles*. Si vous ne désirez pas utiliser cette option, vous devez signifier vous-même les documents à tous les participants en ayant recours à une méthode

autorisée dans les *Règles* (en main propre ou par la poste, service de messagerie, télécopieur ou courriel). **Le portail de participation ne peut pas signifier de documents aux participants qui n'ont pas fourni d'adresse électronique; vous devez signifier vous-même une copie papier de vos documents à ces participants.** 

- Une fois terminé le dépôt à partir du portail de participation, vous recevrez deux courriels :
	- o un accusé de réception vous permettant de vérifier vos pièces jointes;
	- o des instructions importantes, dont les coordonnées des participants qui n'ont pas fourni d'adresse de courriel et à qui vous devez signifier une copie papier du document déposé.

#### **Dépôt de documents par voie électronique**

Pour déposer des documents par voie électronique, procédez comme suit :

- Préparez vos documents de la manière décrite à la section 4.1.
- Rendez-vous sur le site Web de l'Office à l'adresse www.neb-one.gc.ca. Sous « Demandes et dépôts », cliquez sur le lien « Déposer une demande ou un document » et suivez les instructions. Reportez-vous au *[Guide du dépôt électronique à l'intention](https://apps.neb-one.gc.ca/efile/guide_f.pdf)  [des déposants](https://apps.neb-one.gc.ca/efile/guide_f.pdf)* sur le site Web de l'Office pour plus d'information. Vous recevrez un courriel accusant réception de votre dépôt. Imprimez-le et signez-le.
- Faites parvenir à l'Office une copie papier des documents déposés par voie électronique et de l'accusé de réception dûment signé, par la poste, par télécopieur, par porteur ou par service de messagerie. Les coordonnées sont fournies à la section 5.1.

Veuillez noter que les documents ne peuvent pas être déposés auprès de l'Office par courriel. Pour un complément d'information, reportez-vous à l'annexe III.

#### **4.2.1 Que faire si je ne peux pas déposer mes documents à partir du portail de participation ou par voie électronique?**

Si vous ne pouvez pas déposer vos documents à partir du portail de participation ou par voie électronique, vous pouvez le faire en personne, par la poste, par télécopieur ou par service de messagerie.

- Préparez vos documents de la manière décrite à la section 4.1.
- Faites parvenir une copie de chaque document à l'Office par porteur, par la poste, par télécopieur ou par service de messagerie. Les coordonnées sont fournies à la section 5.1.

#### **4.2.2 Qui peut m'aider à déposer des documents?**

Prenez contact avec l'agente de réglementation (voir la section 5.3).

## **4.3 Comment puis-je signifier des documents à d'autres parties?**

Pour signifier un document, vous devez en envoyer une copie à NGTL et à son avocat ainsi qu'à chacun des intervenants et des participants du gouvernement dont le nom figure dans la liste des participants. Le mode de signification à utiliser pour chaque intervenant ou participant du gouvernement est précisé dans la liste.

NGTL, les intervenants et les participants du gouvernement qui peuvent consulter les documents sur notre site Web doivent être avisés par courrier électronique lorsqu'un document a été déposé. Pour ce faire, il suffit de créer une liste d'adresses électroniques à partir de la liste des participants et d'envoyer un courriel aux personnes figurant dans cette nouvelle liste, en indiquant qu'un document est accessible sur le site Web de l'Office.

Si la liste des participants indique qu'un intervenant ou un participant du gouvernement n'a pas accès aux documents électroniques, vous devez lui faire parvenir une copie papier.

Si un document ne peut pas être numérisé parce que, par exemple, il est trop volumineux, vous devez le poster, le télécopier ou encore le faire livrer par messager ou par porteur à l'Office, à NGTL ainsi qu'à tous les intervenants et participants du gouvernement. Le personnel de l'Office produit alors une référence électronique sur le site Web. Cette référence mentionne qu'une version papier du document a été déposée (et est disponible à la bibliothèque de l'Office), mais qu'elle ne peut pas être consultée ni faire l'objet de recherches en ligne.

Vous pouvez communiquer avec l'agente de réglementation désignée si vous avez besoin d'aide pour déposer des documents par voie électronique. Pour plus de précisions au sujet de la signification de documents, reportez-vous à la section 5.3.

## **4.4 Qu'arrive-t-il si je ne peux pas respecter une échéance?**

Les échéances existent pour favoriser l'équité et l'efficacité de l'audience, et éviter les incertitudes pour tous les participants. L'Office encourage les participants à déposer leurs documents par voie électronique, ou encore par télécopie ou service de messagerie, afin que les autres puissent les recevoir à temps.

Si vous devez signifier un document avant une certaine date, le destinataire prévu doit recevoir ce document au plus tard **à midi (heure des Rocheuses) à cette même date**.

L'Office n'accepte aucun dépôt tardif qu'il n'a pas autorisé au préalable. Si vous ne pensez pas pouvoir respecter une échéance, vous devez écrire à l'Office pour lui demander de vous accorder plus de temps. L'Office acquiescera ou non à votre demande en fonction de ce qui suit :

- la raison évoquée pour ne pas respecter l'échéance;
- l'utilité de vos observations pour l'Office;
- la possibilité que d'autres participants présentent ou aient présenté des observations similaires;
- le préjudice que le retard pourrait occasionner à d'autres participants;
- toute autre considération jugée pertinente.

## **4.5 Comment soulever une question de procédure ou de fond nécessitant une décision de l'Office?**

Si vous voulez que l'Office prenne une mesure pour, par exemple, modifier la procédure, vous devez lui en faire la demande. Ce genre de demande s'appelle un « avis de requête ».

L'avis de requête doit fournir l'information suivante :

- un énoncé concis des faits;
- les motifs de la requête;
- la décision ou la mesure souhaitée;
- tout renseignement à l'appui de la requête.

L'avis doit respecter les critères qui suivent :

- être présenté par écrit;
- être signé par l'auteur de la requête ou par un représentant autorisé;
- être divisé en paragraphes numérotés de manière consécutive;
- être déposé devant l'Office et signifié à NGTL, aux intervenants et aux participants du gouvernement;
- être déposé séparément de tout autre document.

Si votre position s'appuie sur la jurisprudence ou d'autres ouvrages faisant autorité, vous devez joindre à votre requête un recueil des sources invoquées et surligner les passages précis utilisés. Vous devez en soumettre une copie à l'Office et en faire parvenir une à NGTL et à tous les intervenants et participants du gouvernement.

Pour un complément d'information sur les avis de requête, voir l'article 35 des *Règles de pratique et de procédure de l'Office national de l'énergie (1995)* (les *Règles*), que vous trouverez sur le site Web de l'Office (voir annexe III).

#### **4.6 Est-ce que l'Office assure la confidentialité de la preuve?**

Tous les éléments de preuve que l'Office accepte dans le cadre de l'audience sont versés au registre public, sauf si vous déposez un avis de requête demandant que votre preuve soit traitée de manière confidentielle aux termes de l'article 16.1 ou 16.2 de la *Loi*, et si l'Office accède à votre demande.

### **4.7 Où puis-je trouver des renseignements plus détaillés sur la procédure d'audience?**

Les *Règles* renferment des renseignements détaillés sur la procédure d'audience; en cas de disparité entre les *Règles* et la présente ordonnance d'audience, cette dernière a préséance.

# **5 Coordonnées**

#### **5.1 Coordonnées de l'Office pour le dépôt de documents**

La secrétaire de l'Office Office national de l'énergie 517, Dixième Avenue S.-O., bureau 210 Calgary (Alberta) T2R 0A8 Téléphone : 403-292-4800 Téléphone sans frais : 1-800-899-1265 Télécopieur : 403-292-5503 Télécopieur sans frais : 1-877-288-8803

#### **5.2 Site Web de l'Office**

L'Office affiche sur son site Web les renseignements les plus à jour sur l'audience. Une fois à l'adresse www.neb-one.gc.ca, cliquez sur le lien « Projet d'acquisition du pipeline Albersun », qui se trouve sous « Demandes d'envergure et projets ». Pour de plus amples renseignements sur le site Web de l'Office, voir l'annexe III.

#### **5.3 Agente de réglementation**

Si vous avez besoin d'aide pour déposer des documents, la preuve ou des pièces pendant l'audience, adressez-vous à l'agente de réglementation pour cette audience aux coordonnées suivantes :

Madame Lori-Lee Turcotte lori-lee.turcotte@neb-one.gc.ca Téléphone : 403-299-3818 : Téléphone sans frais : 1-800-899-1265 Télécopieur : 403-292-5503 Télécopieur sans frais : 1-877-288-8803

#### **5.4 Publications et transcriptions**

Le *Guide sur le processus d'audience de l'Office national de l'énergie* renferme des renseignements généraux sur le déroulement d'une audience (voir l'annexe III).

Pour obtenir des publications de l'Office, vous pouvez communiquer avec la bibliothèque :

publications@neb-one.gc.ca Téléphone : 403-292-3562 ou 1-800-899-1265 (sans frais) 517, Dixième Avenue S.-O.,  $2^e$  étage Calgary (Alberta) T2R 0A8

#### **5.4.1 Transcriptions**

Le volet oral de l'audience sera enregistré et transcrit quotidiennement. Les transcriptions seront disponibles sur le site Web de l'Office à l'adresse [www.neb-one.gc.ca](http://www.neb-one.gc.ca/) sous « Documents de réglementation », cliquez sur « Consulter », puis sur « Audiences en cours » et faites défiler la liste vers le bas jusqu'à la demande.

Les transcriptions peuvent également être commandées directement auprès d'International Reporting Inc., sur place pendant l'audience, par courriel à l'adresse [bprouse@irri.net,](mailto:bprouse@irri.net) ou par téléphone au 613-748-6043.

#### **5.5 Bibliothèque**

Vous pouvez consulter la demande à la bibliothèque de l'Office, qui est aussi une excellente source d'information sur les questions énergétiques. Les coordonnées de la bibliothèque sont les suivantes :

[bibliotheque@neb-one.gc.ca](mailto:bibliotheque@neb-one.gc.ca) 403-299-3561 ou 1-800-899-1265 (sans frais) 517, Dixième Avenue S.-O.,  $2^e$  étage Calgary (Alberta) T2R 0A8

<span id="page-20-0"></span>OFFICE NATIONAL DE L'ÉNERGIE

La secrétaire de l'Office,

*Original signé par*

Sheri Young

# **Annexe I – Liste des questions pour l'acquisition par NOVA Gas Transmission Ltd. du pipeline Albersun**

- 1. La nécessité du projet proposé.
- 2. L'évaluation, les droits et le financement relatifs au projet proposé.
- 3. L'état actuel des installations pipelinières et la demande de mise en service du pipeline Albersun.
- 4. Les effets environnementaux et répercussions socioéconomiques possibles, notamment les effets environnementaux cumulatifs qui pourraient être causés par le projet, dont ceux qui doivent être examinés conformément au *Guide de dépôt* de l'Office.
- 5. Les effets éventuels du projet sur les intérêts des Autochtones.
- 6. Les répercussions possibles du projet sur les propriétaires fonciers et l'utilisation des terres.
- 7. Les conditions dont devrait s'assortir toute approbation accordée par l'Office.

# <span id="page-22-0"></span>**Annexe II – Où peut-on consulter les demandes?**

#### **Bibliothèque publique d'Edmonton**

Stanley A. Milner Place Sir Winston Churchill Edmonton (Alberta) T5J 2V4

**Office national de l'énergie Bibliothèque de l'Office**  517, Dixième Avenue S.-O.,  $2^e$  étage Calgary (Alberta) T2R 0A8

#### <span id="page-22-1"></span>**Bibliothèque régionale de Wood Buffalo**

1 Chevalier CA Chemin Fort McMurray (Alberta) T9H 5CS

# **Annexe III – Comment peut-on trouver des documents sur le site Web de l'Office national de l'énergie?**

Conseils de navigation sur le site Web de l'Office

- 1. La page d'accueil du site de l'Office se trouve à l'adresse [www.neb-one.gc.ca.](http://www.neb-one.gc.ca/)
- 2. Pour trouver le registre public de la demande, cliquez sur « Demandes et dépôts » dans la barre de navigation bleu foncé qui se trouve dans le haut de la page d'accueil. Du côté gauche de la page, cliquez sur « Consulter les documents de réglementation ». Cliquez ensuite sur « Audiences en cours », puis sur le lien « Projet d'acquisition du pipeline Albersun ».

Il se peut que les documents déposés récemment ne soient pas accessibles dans le registre public parce qu'ils sont en attente d'enregistrement. Vous les trouverez alors dans la « Corbeille d'arrivée », sous « Audiences en cours ». Cliquez ensuite sur l'onglet « Projet d'acquisition du pipeline Albersun ».

- 3. Si vous êtes un intervenant et que vous déposez des documents en utilisant votre compte de l'Office, vous pourrez consulter ultérieurement ces documents sur le portail de participation.
- 4. Pour vous renseigner sur l'audience en général, cliquez sur « Participer à une audience » (du côté gauche de la page d'accueil).
- 5. Pour de plus amples renseignements sur la manière de déposer des documents par voie électronique, du côté gauche de la page sous « Documents de réglementation », cliquez sur « Déposer une demande ou des documents », puis du côté droit de la page sous « Liens connexes », cliquez sur « *Guide du dépôt électronique à l'intention des déposants* ».
- 6. Pour consulter une loi, un règlement ou les *Règles*,
- cliquez sur «  $\hat{A}$  propos de nous », puis sur « Liste des lois et règlements »; vous y trouverez la *Loi sur l'Office national de l'énergie*.

Pour consulter les *Règles de pratique et de procédure de l'Office national de l'énergie (1995)* :

• cliquez sur « Liste des lois et règlements », puis dans la colonne de droite, sur « Règlements » à côté de *Loi sur l'Office national de l'énergie*, et sélectionnez « *Pratique et procédure de l'Office national de l'énergie (1995)*, *Règles de* ».

# <span id="page-24-0"></span>**Annexe VII – Calendrier des événements**

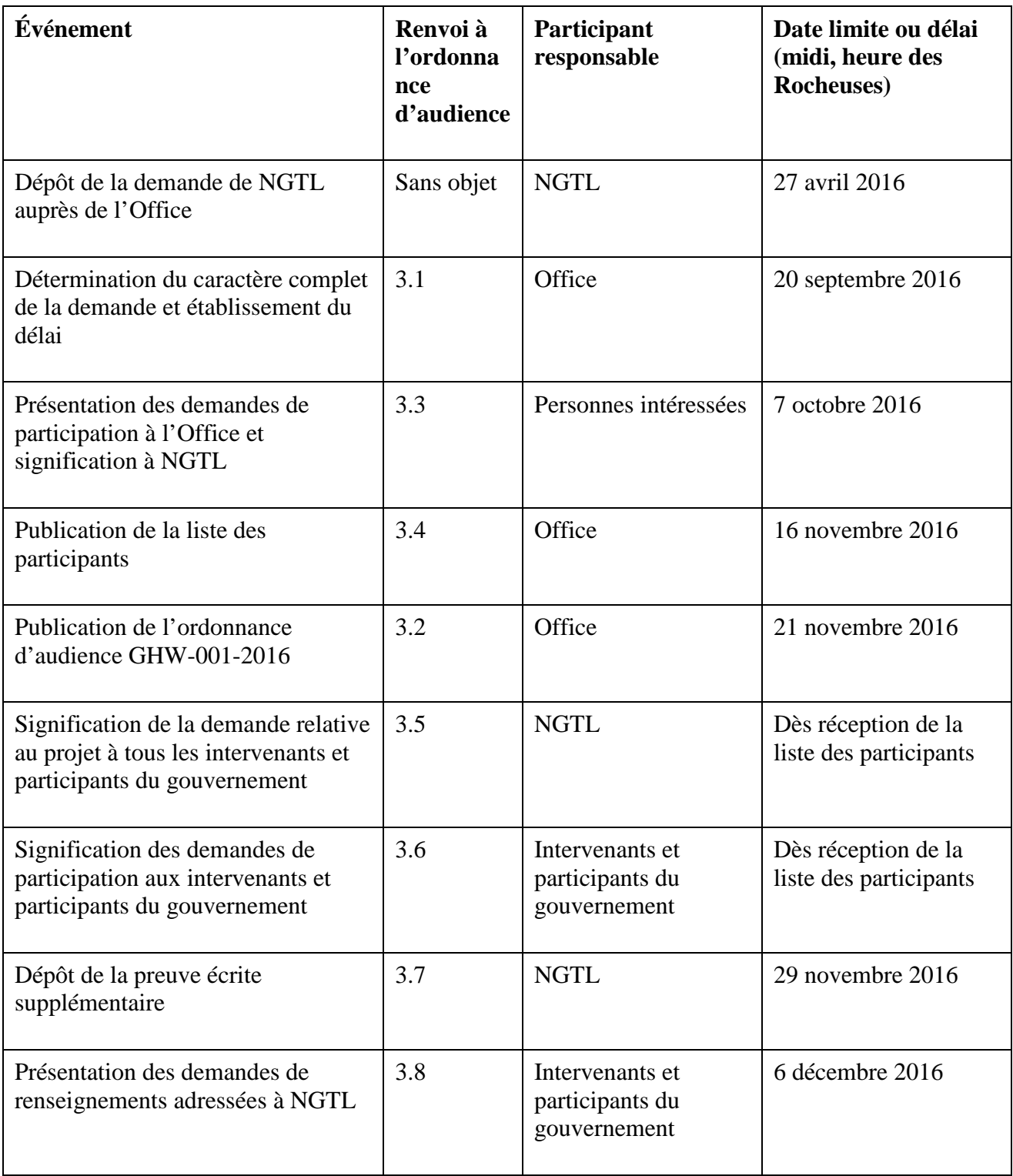

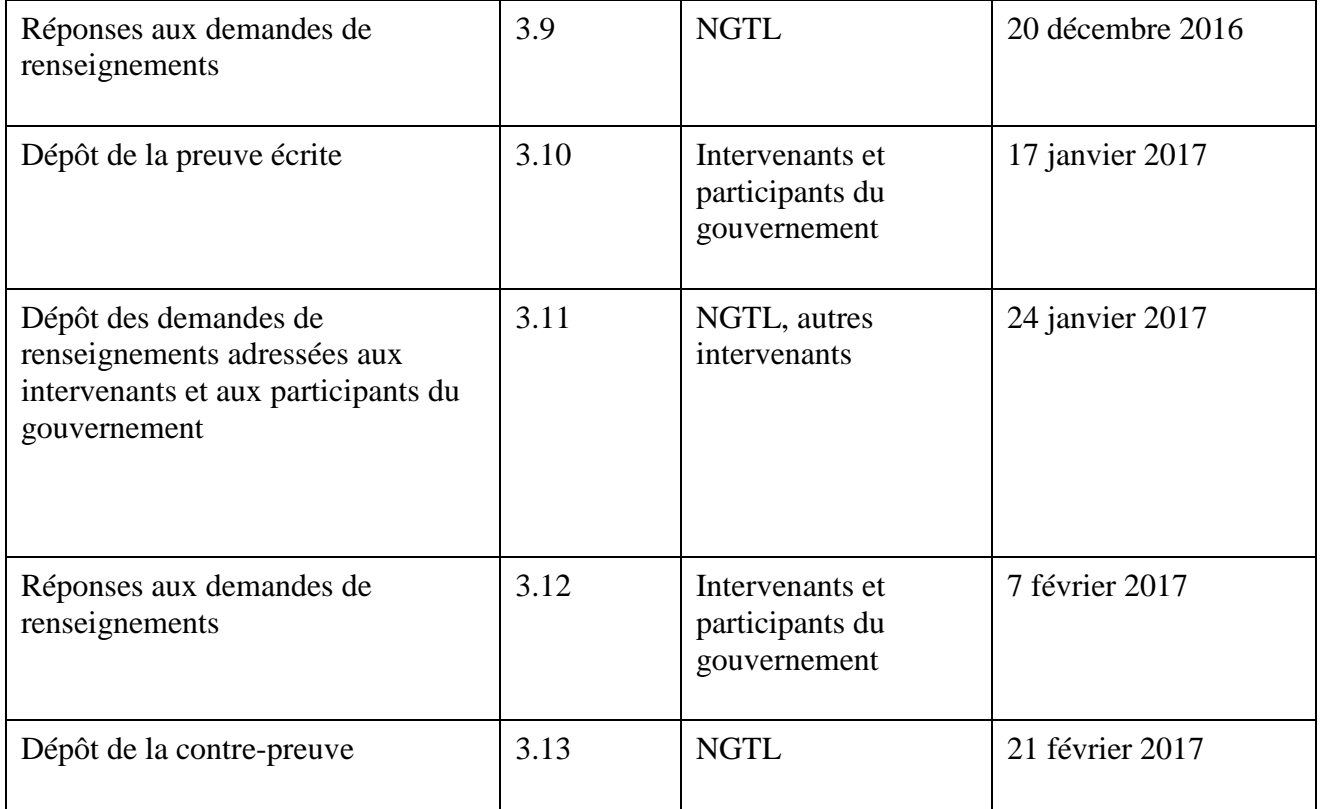